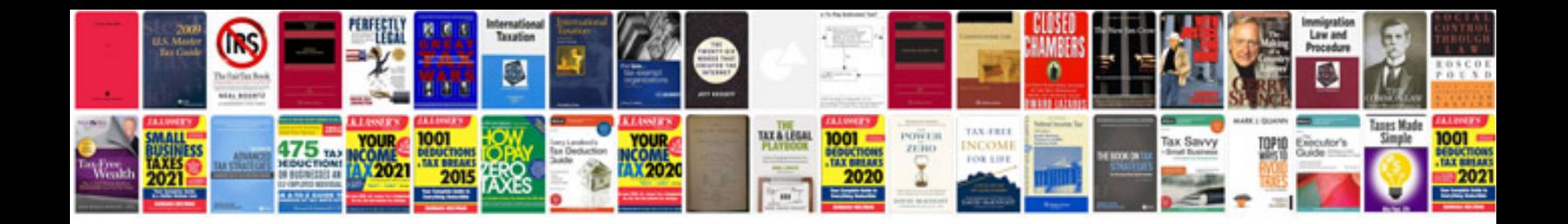

**Ceiling fan installation instructions**

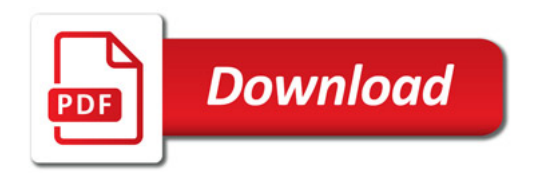

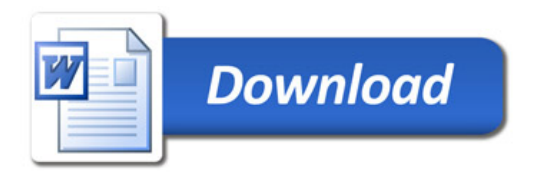